# Bases de datos en la enseñanza

Mª Ángeles Pascual Sevillano

Universidad de Oviedo

A lo largo de este artículo se realizan algunas propuestas de enseñanza que tratan de responder a las demandas que actualmente reclama la sociedad a los centros educativos, en lo que se refiere a la actualización y tratamiento de la información ( su organización y acceso de forma rápida, sencilla y ordenada). Y se realiza desde el estudio y diseño de las posibilidades que ofrecen las actividades con y desde las bases de datos. Desde este planteamiento de eficacia y utilidad, se definen las bases de datos por su estructura y por los diferentes modos de organización de la información.Se realiza una exposición de los diferentes niveles de aplicación que poseen y qué posibles actividades se pueden realizar en cada uno de ellos (introducir datos, organizarlos, buscar información o manipular información, etc.). Así mismo se estudian los procesos cognitivos que se activan en el uso y tratamiento de las bases. Para todo ello, se marcan unos indicadores organizativos y metodológicos afines con la utilización de esta herramienta.

Throughout this article are accomplished some teaching proposals that try to answer the demands that society currently claims the to the educational centers, with respect to the updating and treatment of the information ( its organization and rapid access, simple and ordered). And it is accomplished from the study and design of the possibilities that offer the activities with and from the data bases. From this efficient and usefulness position, are defined the data bases throught their structure and the different manners of organizating the information. It is accomplished an exposition of the different levels of application that possess and what possible activities can be accomplished in each one of them (to introduce data, to organize them, to seek information or to manipulate information, etc.). There are also studied the cognitive processes that are activated in the use and treatment of the bases. For all this, there are some related methodological and organizational indicators similar to the use of this tool.

DESCRIPTORES: Informática, Bases de datos, ficheros, campos, procesos cognitivos, multimedia.

## **Introducción.**

Sin lugar a duda una de las consecuencias de vivir en una sociedad altamente mediatizada por la información, es la necesidad de organizar y aprovechar eficazmente tales volúmenes de datos, que permita su acceso de forma rápida, sencilla y asequible. Tal menester no era posible llevarlo a cabo por los medios tradicionales y la informática ha posibilitado este tratamiento a través de las bases de datos. Así, cada vez es mayor el número de entidades, organizaciones y administraciones que crean bases de datos a las que todos podemos acceder.

Por este motivo hemos de plantear nuevos conocimientos básicos para nuestros alumnos, más acordes con las demandas sociales, económicas y culturales en las que vivimos.

Hunter (1983) señala tres aspectos relevantes por los que los alumnos deben aprender a utilizar y manejar bases de datos:

1. Los alumnos aprenden un concepto fundamental como es el que los ordenadores son útiles en tareas que requieren grandes cantidades de información.

2.También aprenden una aplicación concreta, como son las formas de uso de recuperación de la información en diferentes campos.

3.Y finalmente les acerca al impacto social, a las razones que hacen aconsejable restringir la información, así como a las ventajas y desventajas de sistemas concretos de recuperar información.

### **1. Estructura.**

El término «base de datos» significa un conjunto de datos organizados y relacionados entre si a los que accedernos por un medio informático. En la base de datos, además de los datos, se incluyen las relaciones lógicas que se pueden establecer entre ellos y que se hallan en función de los programas capaces de manejarlos.

Una base de datos es como un fichero electrónico, pero que proporciona mayor número de ventajas. Para aprender a usar una base de datos tendremos que saber cómo confeccionar las fichas o tablas, y cómo buscar una ficha determinada o todas aquellas fichas que reúnan una cierta condición.

Por tanto, una base de datos está formada por uno o varios bloques de información llamados **ficheros**, que deben tener normalmente una cierta homogeneidad. Un fichero es un archivo de datos, un conjunto conexo de información del mismo tipo.

Algunos ejemplos de bases de datos serían:

Un *directorio telefónico*, que tendría un único fichero y cada registro estaría compuesto por cuatro campos:

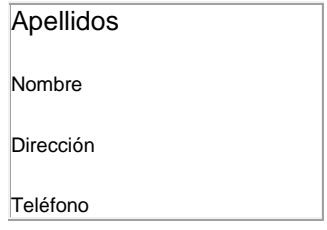

O el directorio *Centro de enseñanza*, podría tener un fichero de alumnos, otro de profesores, otro de actas, otro de expedientes académicos y otro de horarios.

El registro está formado por uno o más elementos llamados **campos** que es cada una de las informaciones que interesa almacenar de cada registro. Es la unidad de informació más pequeña de una base de datos.

Siguiendo con los ejemplos anteriores, los campos de los distintos ficheros serían:

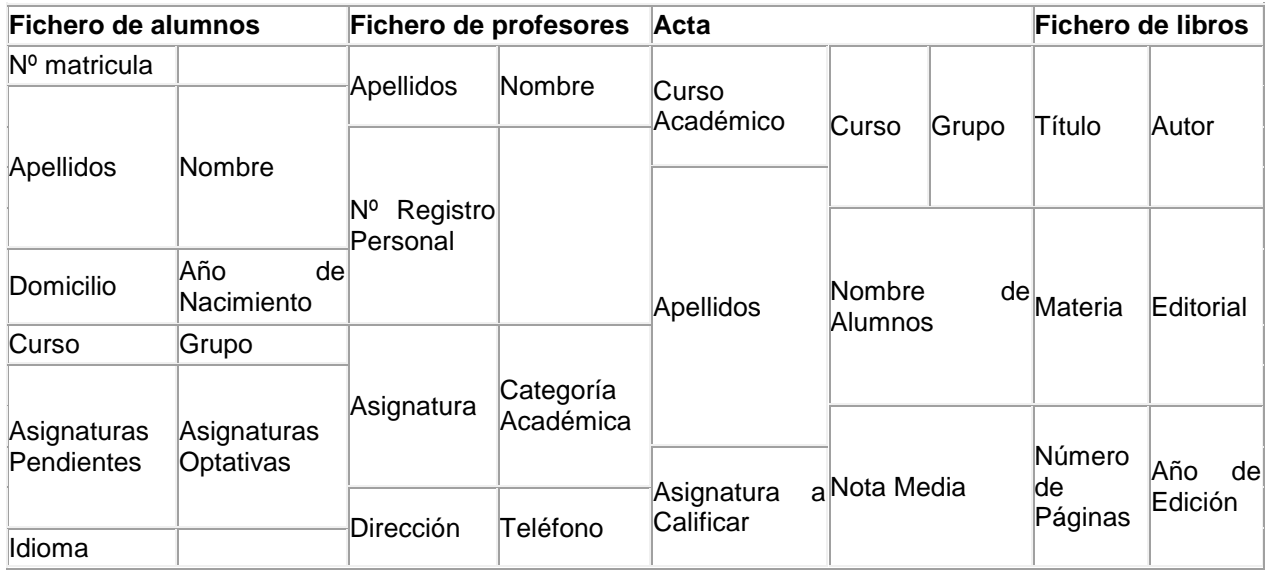

La estructura de la base de datos es la descripción y nombre de todos los ficheros, registros y campos. Es también la descripción de todas las relaciones lógicas, si existen, entre ellos.

\* Cada campo de datos debe tener unas propiedades específicas.

\* Si un cammpo es numérico, únicamente puede contener números y su información puede utilizarse para efectuar cálculos.

\* Los campos de caracteres contienen cadenas de caracteres alfanuméricos. Pueden contener sólo letas como en un apellido, o letras y números como en un grupo de un curso. Pueden ordenarse alfabéticamente o puede buscarse un registro específico.

\* Los campos de fechas contienen fechas como 23-5-95 y también se pueden usar de modo numérico.

\* Los campos lógicos se utilizan para especificar un tipo de datos cierto/falso, sí/no.

\* Los campos memorandum pueden estar formados por varias frases sobre el registro. Por ejemplo sería un campo de observaciones de un alumno o el de un comentario sobre un libro.

\* Cada campo debe tener definida una longitud de campo, que es el número máximo de caracteres permitidos en ese campo. Puede fijarse un formato: número general, moneda, fijo, estándar, porcentaje y un título.

Mediante los programas de usuario de una base de datos podernos **crear** ficheros, es decir estudiar la forma que deben tener las fichas, dar nombre a los campos, etc. Podemos **actualizar** un fichero, añadiendo más fichas. **Consultar** un fichero, buscando algún tipo de información que contiene. Y por último podemos confeccionar informes con los datos obtenidos.

Por tanto una base de datos está formada por los datos y el sistema de gestión de esos datos.

Otro de los aspectos de interés en las Bases de Datos es el tipo de estructura que puede tener y se distinguen tres tipos de ESTRUCTURAS DE BASES DE DATOS: jerárquica, en red y relacional.

\* La ORGANIZACIÓN JERÁRQUICA es la primera que se utilizó. Se basa en establecer una jerarquía entre los diferentes campos de registros, siendo los campos de mayor jerarquía los más genéricos. Tiene una estructura en árbol. Para acceder a un campo que se encuentra a un determinado nivel se parte del nivel superior y se desciende hasta llegar a él.

\* En una ORGANIZACIÓN EN RED la búsqueda es más flexible pues los campos pueden estar conectados de más de una forma. Se crean conexiones entre campos del mismo nivel y se pierde el concepto de jerarquía ya que un campo puede ser descendiente de un antecesor por un camino de la red y ascendente por otro.

\* Las BASES DE DATOS RELACIONALES son completamente distintas de las anteriores. Son una colección de ficheros secuenciales entre los que se establecen relaciones basadas en el álgebra. Las relaciones fisicas no existen, las relaciones serán ahora relaciones lógicas.

#### **2. Bases de datos en la enseñanza.**

En la enseñanza podemos utilizar las bases de datos a diferentes niveles. Lo que sí es generalizado es que si queremos familiarizar a los alumnos con las técnicas de organización y acceso a la información que tendrán que utilizar en su vida adulta profesional, hemos de utilizarlas en la enseñanza de las distintas asignaturas, lo que va a implicar en primer lugar, ciertas modificaciones en la

metodología, que permitan hacer más hincapié en el análisis de los datos que en su rnera memorización.

La posibilidad para el alumno de consultar distintas bases de datos o de diferentes fuentes, analizar y seleccionar la información, tratar en grupo con el resto de sus compañeros estos trabajos de innovación, representa una alternativa al simple conocimiento memorístico, que favorece la capacidad de organización del saber y propicia un cambio curricular a nivel organizativo y metodológico.

La formación debe encaminarse al desarrollo de las capacidades. Y entre estas capacidades, a adquirir destrezas para el acceso y utilización de la información.

## **3. Actividades para realizar bases de datos.**

Son variadas las actividades y proyectos que se pueden llevar a cabo con una base de datos dentro del aula y en las diversas áreas del currículum. Así como variados son los niveles a los que cabo, ante la diversidad del alumnado con que nos encontrarnos hoy en las aulas. Con las bases de datos podemos:

- Introducir información.

- Organizar información.
- Buscar información que es la actividad más frecuente.
- Manipular información.
- Y presentar información.

Hunter (1983) hace más de una década propuso un modelo de tres etapas para trabajar eficazmente con base de datos dentro del aula. Este modelo, a su vez, implicaba tres distintos niveles de dificultad. Las tres etapas que Hunter distinguió son:

1. Utilización de una base de datos donde los estudiantes trabajen sobre una base de datos que ha sido creada para interrogarla, hacer consultas, evaluar hipótesis, etc.

2. Construcción de una base de datos por los alumnos. La estructura de campos o formato es diseñada por el profesor y el alumno introduce la información que ha extraído de libros de consulta, libros de texto, enciclopedias, etc.

3. Diseño de una base de datos donde el alumno se plantea un proyecto de investigación y decide qué información necesita para su proyecto. Entonces diseña el formato de la base de datos y busca el contenido que va a introducir en cada campo para después introducir los datos y trabajar con ellos.

## **3.1 Desarrollo de algunas actividades.**

*1) Cómo acceder a bases externas al centro o a bases de datos externas conectadas al centro mediante un modern. (Primer nivel de dificultad señalado por Hunter).*

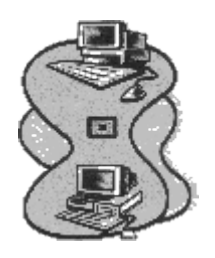

Para utilizar una base de datos conectada a la línea telefónica se necesita: Un ordenador, un módem que transforma las señales acústicas en lenguaje inteligible para el ordenador y la línea telefónica. Con la línea telefónica se contrata un modem, el código de identificación de usuario y la palabra clave.

Primero seleccionaremos la base de datos que nos interese. Y a partir de ahí el profesor puede proponer la resolución de un problema que requiera su utilización.

Los pasos que iríamos dando serían:

a) Conocer la estructura de la base de datos.

b) Conocer la información que contiene, cuál es la forma de extraerla, que palabras clave utiliza y cuál es su precio.

- c) Diseñar la consulta.
- d) Realizar la consulta.

e) Analizar y seleccionar los datos, es decir, conocer qué datos tenemos y de cuáles careemos.

Si el centro posee un moden puede acceder desde él a bases de datos externas y realizar la actividad desde el propio centro, sino es así necesitará trasladarse a los centros donde dispongan de modem o bien acudir directamente al centro que posee dicha base de datos y realizar desde allí la consulta.

*2) Como utilizar bases de datos ya elaboradas contenidas en un disquete. (Primer nivel de dificultad).*

Para utilizar una base de datos que nosotros confeccionemos o tengamos en un disquete tendremos que utilizar un programa de gestión de bases de datos (dBASE-III, DBASE-IV, FILING ASSISTAN, OPEN ACCES, FOX PRO, etc).

Los Gestores de bases de datos son programas que organizan y gestionan grandes volúmenes de información de acuerdo con una determinada estructura predefinida. Nos facilitan la creación de colecciones de datos que se interrelacionan, permitiendo la búsqueda, ordenación, listado y clasificación de informaciones. Uno de los programas más utilizados por los usuarios de PC es el dBase III o dBase IV; y por los de Macintosh, el Microsoft File o el File Maker.

Sería muy conveniente que tuviésemos varias bases de datos confeccionadas de nuestra asignatura para poder utilizarlas.

Lo primero que debemos proponer a los alumnos es que observen, utilicen la base de datos, trabajen con ella, con el fin de ser capaces de definir cuál es su estructura, la información que contiene y como pueden extraerla.

El profesor puede plantear las consultas que han de realizar o bien que sean los propios alumnos quienes diseñen sus interrogaciones con el fin de resolver un problema planteado. Con el fin de que sea una actividad participativa y colaborativa es beneficioso el trabajo en grupos, para posteriormente poner en común los resultados obtenidos y poder analizarlos.

## *3) Cómo crear muestras propias bases de datos (Tercer nivel de dificultad).*

Para diseñar una base de datos debemos disponer de un programa de gestión de bases de datos. Es conveniente comenzar con un diseño sencillo entre diez y quince fichas, fijándonos especialmente en el diseño de la ficha (tipos de campo, longitud, etc.), a continuación ya podremos introducir los datos del terna que hallamos seleccionado previamente y finalnente utilizar el lenguaje de interrogación para buscar determinados registros y confeccionar informes, para ir posteriormente aumentando en interés complejidad y número de fichas.

Por ejemplo pueden confeccionar un directorio de direcciones y teléfonos de sus compañeros, un fichero de películas de vídeo que les interese, un fichero de música, un fichero de libros de informática de los que dispongan, un fichero de discos de informática, un fichero de libros de lectura que posea cada uno para poder realizar intercambios en la clase, o de todos los ficheros que puedan ser interesantes en un curso: de minerales, plantas, árboles, personajes históricos, lugares geográficos, compuestos químicos,etc.

Los pasos para crear un directorio de películas de vídeo serían:

a) Dar el nombre al fichero para guardarlo en un disco con ese nombre. Lo llamaremosVÍDEOS.

b) Diseñar la ficha para ello debemos dar los nombre a los campos, decidir su tipo y su longitud, decidir que campos van a ser «clave» para poder efectuar búsquedas por ellos, localizar registros, seleccionar contenidos o efectuar clasificaciones. La forma concreta de hacerlo, las normas a seguir, depende del programa de gestión que estemos utilizando.

c) Introducimos los datos, añadimos unas pocas fichas. El ordenador nos presentará una «máscara» de la ficha en blanco en la que rellenaremos los datos.

d) Comenzamos a utilizar la base de datos para seleccionar un registro ("La Bella y la Bestia") o todos los registros que cumplan una determinada condición (por ejemplo, películas de animales), o seleccionar un campo o algunos campos específicos, o que cumplan varias cosas a la vez.

e) Se hace una «especificación de búsqueda» o interrogación. Las búsquedas se realizan uniendo diferentes especificaciones por medio de relaciones lógicas «Y», «O», «NO». Existen modificaciones de búsqueda propios de cada gestor que permiten sustituir una cadena de caracteres (para buscar por ejemplo todas las películas en las que sean protagonista principal niños) o hacer una ordenación. Es lo que se llama el «lenguaje de interrogación». Uno de los lenguajes de interrogación, el SQL «Structured Query Language» (utilizado por ejemplo en Open Acess o en dBase), es un lenguaje estándar que permitió a los programadores efectuar consultas sobre bases almacenados en grandes ordenadores y en miniordenadores.

También podemos confeccionar informes. Ordenar los datos por orden alfabético o por año de estreno e imprimir algunas fichas. Para ello debe hacerse una «especificación de impresión» o definir un formato.

Al utilizar una base de datos sencilla es más fácil aprenden a utilizar otras bases de datos más complejas.

#### *4) Cómo actualizar una base de datos.*

Una vez creada una base de datos por los alumnos o disponer de una base ya confeccionada podernos querer introducir más fichas, más información, esto es actualizar la base de datos.

También existen programas multimedia concebidos como bases de datos que almacenan grandes cantidades de información (gráficos, textos, audio, imagen fija y móvil) sobre distintos ámbitos del saber. Aquí incluimos enciclopedias, diccionarios, atlas, bancos de imágenes, secuencias de animación, series históricas, etc. Estos materiales son interesantes como fondos bibliográficos en las bibliotecas y como fuentes de información en distintas disciplinas escolares.

La University of Adelaide, en Australia llevó adelante a finales de los ochenta un proyecto de desarrollo de material multimedia para la docencia. Este consistía en un videodisco laservisión que incluía 330 imágenes de Bioquímica, 6000 de Geología, 1500 de Matemáticas, 400 de Tecnología química, 1000 de caracteres chinos japoneses, 1500 de Odontología, 1000 gráficos de Comercio, 350 de Física, etc, aunque por lo general, los proyectos tienden a ser más especificos. Un videodisco desarrollado por el Dr. Arnold Nesselrath, en el Warburg Institute recoge 25.000 imágenes de obras artísticas del Renacimiento. El acceso a este material se realiza desde Hypercard, un programa de Macintosh.

Vantage Point Systems preparó un videodisco conteniendo 2000 fotografías en color de planetas exóticos. Lo más interesante de este proyecto es el control informático del programa mediante técnicas de pantalla táctil, superposición de gráficos y textos del ordenador sobre las fotos y la sincronización de sonido con las imágenes.

La lista es interminable y cada vez mayor. Actualmente, el CD-ROM permite crear programas de este tipo con costos sensiblemente inferiores. El elemento clave del diseño reside, obviamente, en el acceso a la información. Los diseños más sencillos utilizan índices y menús escalonados que permiten acceder a cualquier imagen, texto o sonido. Es frecuente añadir sistemas de búsqueda basados en cadenas de texto: por el nombre, el tipo, la especie, palabras clave, etc. Existen numerosas enciclopedias que siguen este modelo.

La **Base de Datos EXPER**, recogida en el programa Knosys, se creó para impulsar la recogida de información sobre las actividades que se realizaban en los centros de los Proyectos Atenea y Mercurio. Contiene un gran número de experiencias tanto del uso del ordenador y como del vídeo en la enseñanza. La facilidad de acceso a los datos bien sea por temas, niveles, ciclos, áreas, centros, etc. la hacen sumamente útil para aquellos profesores que se van incorporando a estos Proyectos.

La Base de Datos EXPER, está centralizada en el Programa de Nuevas Tecnologías. Se puede acceder a ella por vía telemática y también se distribuye periódicamente entre los CPR en soporte magnético.

Estas actividades que termino de describir pueden recogerse de una forma específica en las nuevas asignaturas que figuran como optativas para las distintas modalidades de Bachillerato, pero no tienen que limitarse a una asignatura concreta, sino que cada profesor en su materia puede incluir el trabajo con bases de datos y diseñar las actividades concretas para su asignatura.

## **4. Procesos cognitivos implicados.**

El trabajo con bases de datos, para muchos autores, son un poderoso instrumento para promover el desarrollo cognitivo de los alumnos (Rawitsch, 1988, Hodson, 1989, Jonassen, 1986 Martí, 1992). Pero también es necesario reconocer y ser suficientemente conscientes de que el proceso de interrogación a una base de datos requiere un cierto desarrollo cognitivo por parte del alumno en el sentido de que ha de ser capaz de aprender ciertos comandos de un lenguaje de ordenador, saber establecer categorías, poder trabajar con dos o más variables al mismo tiempo, etc.

Por eso es de vital importancia evaluar el potencial desarrollo cognitivo de los alumnos para establecer los objetivos educativos en cuanto a su utilización.

Es necesario realizar una propuesta procesual y secuencial de las actividades con el fin de mantener una continuidad en el aprendizaje. Es decir que cada actividad ha de basarse en lo aprendido previamente y cada nueva actividad debe crear las bases para la realización de la actividad siguiente.

El ejercicio y dominio de operaciones básicas como la seriación y la clasificación es esencial para el desarrollo cognitivo del alumno y además es requisito fundamental para realizar bien esas actividades cognitivas más complejas (Inhelder y Piaget, 1958). Las actividades de clasificación y seriación se deben introducir en los primeros niveles de la educación para posteriormente añadir la enseñanza en habilidades de comparación, contrasten observación. De la misma forma, éstas deberían preceder a la enseñanza de formas más complejas de análisis, síntesis y evaluación.

Se podría hablar de una jerarquía de actividades con bases de datos (según la investigación realizada por MªJosé Bezanilla Albisua en el Departamento de Educación, Universidades e Investigación del Gobierno Vasco) según las habilidades de razonarniento para su solución:

1. Actividades que requieren la recuperación de datos concretos o absolutos. Este nivel tiene que ver con la etapa de interrogación del fichero. La interrogación del fichero permite que el alumno se familiarice con el contenido y los datos del fichero y que pueda reconocer las características de los campos y sus relaciones con otros campos y las semejanzas y diferencias entre los registros. También permite que el alumno comience a familiarizarse y a utilizar los diferentes comando y las distintas opciones, así como por ejemplo las diferencias entre Buscar y Mostrar en pantalla (SEARCH y DISPLAY) y entre las condiciones lógicas AND y OR.

2. Actividades que demandan razonamiento sobre los datos recuperados. Este nivel abarca no sólo la interrogación sino también la interpretación del fichero. Estas actividades incluyen la investigación de las relaciones entre dos o más variables, la evaluación de hipótesis, la explicación del significado de hallazgos, la comprensión de diferentes representaciones gráficas, etc.

3. Actividades que requieren la especificación de consultas sencillas:

\* La recuperación de una característica dada de un objeto dado.

\* La recuperación de objetos con una característica dada.

\* La recuperación de objetos con más de una característica dada.

\* La ordenación de objetos numéricamente o alfabéticamente en base a una característica dada.

#### 4. Actividades en el área de educación plástica y visual.

Creación de un fichero con información sobre el tema: **Los maestros del arte**. Este fichero contiene información sobre 40 maestros revolucionarios del arte.

El total de datos asciende a 400, organizados en 40 registros y 1 0 campos. En la ficha que hay a continuación se realiza una descripción de la estructura de los campos del fichero.

Con este fichero el alumno puede trabajar el tema del arte en esta asignatura de muy diversas formas. Puede descubrir datos concretos, como por ejemplo, las obras de un pintor en una determinada fecha, los pintores de una época, todos los pintores con la misma técnica. Y también puede plantearse actividades más complejas como la investigación de hipótesis del tipo: "se da una relación negativa entre el estilo de pintura de una época y la existencia de mayor número de pintores sobresalientes". Asimismo se pueden compaginar actividades con ordenador y actividades sin ordenador, realizar actividades de asociaciones teniendo en cuenta la técnica utilizada, la época y láminas presentes de los diferentes pintores.

Siguiendo con la jerarquía de actividades propuesta por M<sup>a</sup> José Bezanilla, el alumno puede dar respuesta a cuestiones de distinto nivel "hipotético" de dificultad que le plantee el profesor, como se puede ver en el siguiente cuadro.

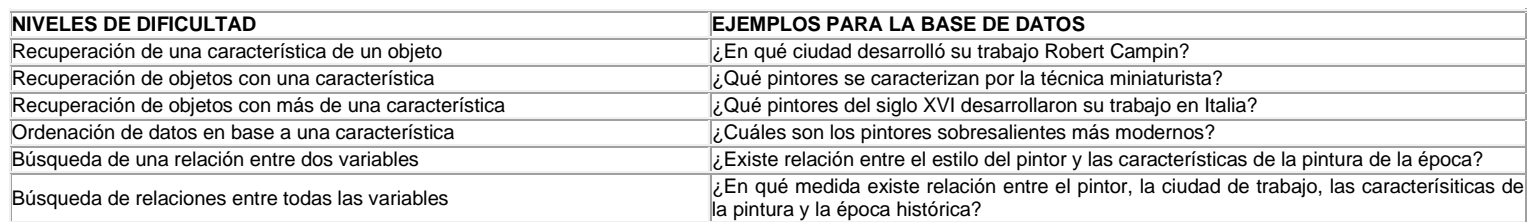

#### **Figura 1. Niveles de dificultad en la interrogación al fichero.**

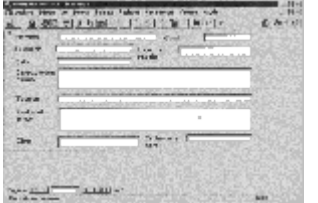

## **6. Bases de datos en España.**

Es muy interesante hacer con los alumnos alguna consulta a una base de datos externa. Vamos a comentar algunas de las que existen en España directamente relacionadas con la educación.

En España son agentes de la información: la Administración Pública, las Universidades, algunas empresas públicas y algunas empresas privadas. Paso a describir algunas de las bases existentes en España con las direcciones que pueden resultar de interés.

1. **Los PIC o Puntos de Información Cultural** son centros de bases de datos de fácil acceso. Dependen del Ministerio de Cultura. Las señas son: «Ministerio de Cultura. Secretaría General Técnica. Programa PIC. Plaza del Rey, 1. 28004 Madrid.»

El ordenador central se encuentra en Madrid, pero se puede acceder a él desde cualquier parte del mundo por línea telefónica de la forma ya descrita, o por consulta directa desde Madrid o desde centros del Ministerio de Cultura y organizaciones colaboradoras en cuarenta ciudades españolas. También por correo.

Las bases de datos son fundamentalmente culturales y versan sobre: Patrimonio histórico, cine, música, teatro, deportes, bibliografía, informaciones diversas.

2. **BIDE o Banco Iberoamericano de Datos sobre Educación** que una base de datos textual producida por la oficina de educación iberoamericana que informa sobre las convocatorias de cursos y becas de todo el mundo a las que pueden acceder estudiantes iberomnericanos posgraduados. El distribuidor es el centro de Proceso de Datos del MEC.

3. **BOE o Boletín Oficial del Estado** con señas en el «Gabinete Técnico, calle Trafalgar 29,28010 Madrid».

4. **DEDALO o Documentación Educativa Automatizada, Libros y Otros documentos** es una base de datos que reúne información sobre libros, revistas y documentos sobre educación del fondo de bibliotecas del MEC. Lo distribuye el centro de Proceso de Datos del MEC.

5. **FUNDESCO o FUNdación para el DEsarrollo de la Función Social de las COmunicaciones** que ha creado una base de datos sobre Telecomunicaciones, Electrónica e Informática que recoge lo publicado en castellano o por autores españoles sobre dichos temas en libros, revistas, informes, tesis doctorales, proyectos de investigación, etc.

6. **ICYT o Base de Datos del Instituto de Información y Documentación de Ciencia y Tecnología del Consejo Superior de Investigaciones Científicas**, conectada con bases de datos sobre el mismo tema de Estados Unidos. Sus señas son: «Joaquín Costa 22, ICYT Instituto de Información y Documentación en Ciencia y Tecnología 28002 Madrid»

7. **IGME o Instituto Geológico y Minero de España** sobre temas de minería y geología, con sede en «Ríos Rosas 23, 28003 Madrid».

8. **IGN o Instituto Geográfico Nacional**. Sobre temas de geografía. Sus señas son: «General Ibañez de Ibero, 3, 18003 Madrid».

9. **IME o Base de Datos del Indice Médico Español** producida por el Centro de Documentación e Informática Biomédica con sede en la Universidad de Valencia. Facultad de Medicina con referencias bibliográficas sobre revistas médicas y conectada también con otras bases de datos sobre temas científicos y de tecnología de otros países. Sus seña son: «Centro de Documentación e Informática Biomédica. Universidad de Valencia. Avda. Blasco Ibáñez, 17. 46010 Valencia».

10. **INE o Instituto Nacional de Estadística**. Sus señas son: «Paseo de la Castellana, 183. 28046 Madrid».

11. **ISOC o Instituto de Información y Documentación en Ciencias Sociales y Humanidades del Consejo Superior de Investigaciones Científicas (CSIC)**.

Es una base bibliográfica sobre temas sociales y de humanidades. Su actualización es trimestral y sus fuentes son las revistas editadas en España. Con un periodicidad anual se editan de forma impresa los índices de las referencias bibliográficas. Lo distribuye el Centro de Proceso de Datos del Ministerio de Educación y Ciencia.

12. **LEDA o Legislación Educativa Automatizada** que es una base de datos jurídica con la legislación educativa promulgada por el Gobierno Central y la Comunidades Autónomas con competencias en educación.

Las fuentes de esta base de datos son los Boletines y Diarios del Estado y Comunidades Autónomas. Sus señas son: «Ministerio de Educación y Ciencia. Centro de Proceso de Datos. Vitruvio, 4. 28006 Madrid».

13. **REDINET o Red Estatal de Bases de Datos sobre Investigaciones Educativas** con referencias textuales sobre proyectos de investigación educativa con datos generales y sobre el contenido de los trabajos. Lo produce el CIDE y lo distribuye el centro de Proceso de Datos del MEC.

14. **TESEO o Tesis Españolas Ordenadas** con información sobre las tesis españolas desde 1976.

## **7. Conclusiones.**

Después de lo dicho en esta líneas considero a modo de conclusiones que:

\* Sería conveniente fonnar a nuestros alumnos sobre otra de las posibilidades que nos ofrecen los ordenadores: la creación de bases de datos.

\* Las bases de datos proporcionan un nuevo acceso y tratamiento a los grandes volúmenes de información que se están generando.

\* Las actividades con bases de datos agilizan y desarrollan los procesos cognitivos en los alumnos.

\* Las bases de datos ofrecen la posibilidad de adaptación a los diferentes niveles de los alumnos.

\* Nos adentran en el desarrollo de capacidades que demanda hoy la sociedad.

\* Las bases en el aula requieren del profesor nuevos conocimientos y una dinámica organizativa acorde con la incorporación de la actual herramienta.

### **Referencias bibliografícas.**

BALLESTA, J. (1 995): **Enseñar con los medios de comunicación**. PPU. Barcelona.

BARTOLOMÉ, A.R, (1989): Nuevas Tecnologías y Enseñanza. Ed. Graó. ICE Barcelona.

BEZANILLA, M. J. y OGBORN, J. (1992): Logical Sentences and Searches, **Journal of Computer Assisted Learning**, 8, pp. 37-48.

**Boletin Oficial del Estado.** Resolución de la Dirección General de Renovación Pedagógica por la que se regula el currículo de las materias optativas de bachillerato. **29-1- 1993**.

DAINES, D. (1985): **Las bases de datos en la Educación Básica**. Barcelona. Gustavo Gili.

DOMINGUEZ, VA. y otros (1987): **Bases de datos y enseñanza**. Ministerio de Educación. Recursos para formación. Madrid.

HUNTER, B. (1983): Social Studies Education in the information Society, **Social Education, Vol. 47, Nº 5**, pp. 321-324.

JONASSEN, D.H (1986): Improving Recall Using Database Management Systems: A Learning Strategy, **AEDS Journal, Vol. 19, nº 2-3**, pp. 109-123.

MAAB, K. y PETROWSKI,I. (1993): PC386/ 386 Software Estándar. Ed. Marcombo. Barcelona.

MARTI, E. (1992): **Aprender con ordenadores en la escuela**, Barcelona. Horsori.

RODRÍGUEZ DIÉGUEZ, J.L. Y SAENZ BARRIO, O. (1991): **Tecnología Educativa. Nuevas Tecnologías aplicadas a la Educación**. Marfil. Alcoy.

RAWITSCH, D. (1988): The Computerized Database: Not a Simple Solution. **The computins Teacher. Vol. 15, nº 14**, pp. 34-37.

SALVADOR, A. (1991): **La informática en la acción educativa**. Ed. Catalia y Ministerio de Educación y Ciencia.

TEJEDOR, F.J. Y VALCÁRCEL, A.G. (1996): **Perspectivas de la nuevas tecnologías en la educación**. Ed.Narcea. Madrid.

YAGER, T. (1993): **The Multimedia Production Handbook**. Boston. AP Profesional.